## SAP ABAP table /ISDFPS/ME\_PM\_QPCT {ME PM - Code Groups / Code}

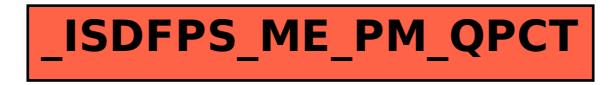